## **QGIS : open source Desktop-GIS wird erwachsen**

Autor(en): **Neumann, Andreas / Hugentobler, Marco**

- Objekttyp: **Article**
- Zeitschrift: **Geomatik Schweiz : Geoinformation und Landmanagement = Géomatique Suisse : géoinformation et gestion du territoire = Geomatica Svizzera : geoinformazione e gestione del territorio**

Band (Jahr): **108 (2010)**

Heft 6

PDF erstellt am: **22.07.2024**

Persistenter Link: <https://doi.org/10.5169/seals-236688>

#### **Nutzungsbedingungen**

Die ETH-Bibliothek ist Anbieterin der digitalisierten Zeitschriften. Sie besitzt keine Urheberrechte an den Inhalten der Zeitschriften. Die Rechte liegen in der Regel bei den Herausgebern. Die auf der Plattform e-periodica veröffentlichten Dokumente stehen für nicht-kommerzielle Zwecke in Lehre und Forschung sowie für die private Nutzung frei zur Verfügung. Einzelne Dateien oder Ausdrucke aus diesem Angebot können zusammen mit diesen Nutzungsbedingungen und den korrekten Herkunftsbezeichnungen weitergegeben werden.

Das Veröffentlichen von Bildern in Print- und Online-Publikationen ist nur mit vorheriger Genehmigung der Rechteinhaber erlaubt. Die systematische Speicherung von Teilen des elektronischen Angebots auf anderen Servern bedarf ebenfalls des schriftlichen Einverständnisses der Rechteinhaber.

#### **Haftungsausschluss**

Alle Angaben erfolgen ohne Gewähr für Vollständigkeit oder Richtigkeit. Es wird keine Haftung übernommen für Schäden durch die Verwendung von Informationen aus diesem Online-Angebot oder durch das Fehlen von Informationen. Dies gilt auch für Inhalte Dritter, die über dieses Angebot zugänglich sind.

Ein Dienst der ETH-Bibliothek ETH Zürich, Rämistrasse 101, 8092 Zürich, Schweiz, www.library.ethz.ch

## **http://www.e-periodica.ch**

# QGIS: Open Source Desktop-GIS wird erwachsen

Open Source GIS wird zunehmend in die GI-Systeme von Verwaltungen, Firmen und Organisationen integriert. Waren es am Anfang vor allem Server-Komponenten und Basistechnologien, wie Datenbanken, Mapserver oder Programmierbibliotheken, so kommt Open Source zunehmend auch bei GIS-Klienten zum Einsatz, sei es als Web-GIS Client oder als Desktop-GIS. QGIS ist eine der am weitesten fortgeschrittenen Open Source Desktop-GIS-Lösungen. Dieser Artikel soll einige Hintergründe dazu leuchten, insbesondere für Interessierte, die das Projekt noch nicht kennen.

Open Source GIS est de plus en plus intégré dans les systèmes IT d'administrations, de firmes et d'organisations. Alors qu'au début il s'agissait surtout de composants de serveurs et de technologies de base telles que banques de données, mapservers ou bibliothèques de programmation Open Source est employé de plus en plus par des clients de SIT que ce soit comme Web-GIS Client ou comme Desktop-GIS. QGIS est une des solutions Open Source Desktop-GIS les plus avancées. Cet article est destiné à en éclairer quelques aspects, notamment pour des intéressés qui ne connaissent pas encore le projet.

L'Open Source GIS viene sempre più integrata nei sistemi GIS di amministrazioni, aziende e organizzazioni. All'inizio si trattava prevalentemente di componenti del server e di tecnologie di base – come banche dati, mapserver o raccolte di programma-– mentre ora l'Open Source è sempre più utilizzata dai clienti GIS, sia come Web-GIS Client o come Desktop-GIS. QGIS è una delle soluzioni delle più avanzate di Open Source Desktop-GIS. In quest'articolo si spiegano alcuni fondamenti, destinati in ticolare agli interessati che non conoscono ancora il sistema.

#### A. Neumann, M. Hugentobler

Ziel des QGIS Projekts ist es, ein freies und intuitiv zu bedienendes Desktop GIS zu entwickeln. QGIS ist zum grössten Teil in C++ geschrieben, durch die intensive nutzung der Bibliothek Qt für grafische Benutzerschnittstellen ist QGIS aber auf den meisten Betriebssystemen lauffähig, u.a. unter Linux, Windows und MacOS. Lizensiert ist QGIS unter der GNU public license GPL). Dadurch ist sichergestellt, dass QGIS für alle Zwecke (auch kommerzielle) eingesetzt werden kann und dass Erweiterungen wieder dem Projekt zugute kommen.

QGISist einweltweitverteiltes Projekt.Die 12 Kernentwickler kommen aus der Schweiz, Deutschland, Irland, Italien,

Schweden, der Slowakei, Südafrika und den USA. Dann gibt es zahlreiche wickler von Erweiterungen, ein Dokumentationsteam, Übersetzer für die Be-Benutzerschnittstellen und Dokumentation sowie ein Team, das für die Wartung der Webseite und des Wikis zuständig ist. Schweizer Entwickler und Anwender ben das Projekt massgeblich mitgestaltet und mitentwickelt.

QGIS wurde 2002 von Gary Sherman in Alaska ins Leben gerufen. Ursprünglich war QGIS als Viewer für PostGIS banken unter Linux konzipiert. Mittlerweile hat es sich jedoch zu einem kompletten und plattformunabhängigen GIS entwickelt. Die Version 1.0 ist im Frühling 2009 erschienen, die derzeit aktuelle Version ist 1.4. Die aktuelle Entwicklungsversion (nightly build) kann jederzeit getestet werden.

## Ausgewählte Funktionen

#### Editieren/Konstruieren

QGIS stellt verschiedene Werkzeuge reit, um Vektorgeometrien zu bearbeiten. Dazu gehören die Möglichkeiten, Objekte hinzuzufügen und zu löschen, Stützpunkte zu bearbeiten, Objekte zu teilen und zusammenzufügen sowie Linienverläufe zu ändern. Punktobjekte können verschoben und rotiert werden.

Benachbarte Objekte können so editiert werden, dass die Topologie erhalten bleibt. Zusätzlich kann auf Stützpunkte und Segmente geschnappt werden. Dabei können sowohl die Ebenen auf die geschnappt werden soll als auch die Schnapptoleranz konfiguriert werden.

Das CAD Plugin bietet verschiedene struktionswerkzeuge an, u.a. Bogenschnitte und Rechtwinkelzüge. Mit dem Taschenrechnerwerkzeug können ausserdem in der Attributtabelle Spalten berechnet werden.

#### Kartenlayout

In der Layoutansicht können verschiedene Elemente zur Kartengestaltung eingewerden. Diese können gruppiert und ausgerichtet werden. Pro Projekt können mehrere Layoutansichten angelegt den. Ausserdem können Templates gespeichert und geladen werden. Es gibt folgende Elementtypen:

- Das Kartenelement stellt den Karteninhalt dar und bietet die Möglichkeit, den Ausschnitt zu verschieben, zu rotieren sowie den Massstab festzulegen. serdem kann ein Koordinatengitter mit Beschriftungen auf die Karte gelegt werden. Es können mehrere Kartenelemente pro Layout verwendet werden.
- Das Massstabselement wird mit einem bestimmten Kartenelement verknüpft. Es stehen verschiedene Stile zur Verfüauna.
- · Das Legendenelement erläutert die ausgewählten Kartenebenen. Einzelne Ebenen und Klassen können manuell gestaltet oder entfernt werden.
- Es können Bilder (Raster) und Grafiken SVG) eingefügt werden. Zur Darstel-

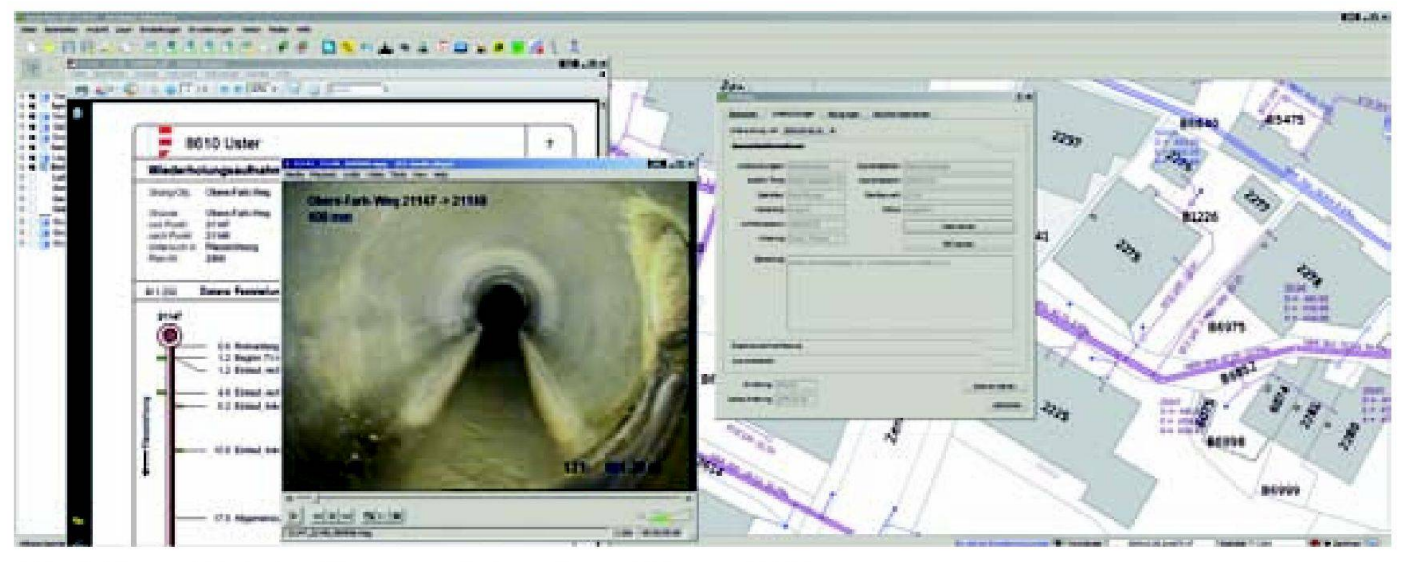

Abb. 1: Viewer Werkplan Abwasser mit Formularen, Video und PDF.

lung von Nordpfeilen kann die Rotation einer Grafik mit einem Kartenelement synchronisiert werden.

- Es können ein- oder mehrzeilige Texte mit den üblichen Gestaltungsmöglichkeiten abgesetzt werden. Für das aktuelle Datum kann ein Platzhalter eingesetzt werden.
- Attribute können mit dem Tabelleneledargestellt werden. Dabei kann die Auswahl auf die aktuell sichtbaren Geometrien eingeschränkt werden.

#### Symbolisierung

Seit Version 1.4 gibt es in QGIS ein komplett überarbeitetes Symbolisierungssystem. Dadurch ist es möglich, Symbole durch mehrfaches Zeichnen zu konstruieren, z.B. komplexe Strassensymbole. Po-Iygontexturen können in einem externen SVGEditorerstellt undimportiert werden. Für den Druck werden die Texturen dann automatisch auf die richtige Auflösung skaliert. Bei Liniensymbolen werden neu benutzerdefinierte Strichlierungen stützt. Alle Symbolgrössen können wahlweise in Millimeter oder in Karteneinheiten angegeben werden.

Ebenfalls in 1.4 enthalten ist eine neue Methodik zur Platzierung von Beschriftungen. Die nötigen Algorithmen stammen von der PAL Bibliothek, welche an der Fachhochschule Yverdon entwickelt wurde.

### Unterstützung von Datenformaten

QGIS unterstützt geographische banken, datei-basierte GIS-Datenquellen, Web Services, Tile Mapping Services WMSC) und OGC-Dienste. Unter den geographischen Datenbanken sind die Client-Server Datenbank Postgis/ greSQL und die datei-basierte Datenbank SpatiaLite am besten unterstützt. Andere Datenbanken wie Oracle Spatial, MySQL, ODBC-Datenquellen, ESRI Personal database und ArcSDE sind zwar prinzipiell unterstützt, jedoch nicht mit optimaler Performanz. Hier wäre allenfalls noch weiterer Entwicklungsbedarf gegeben.

Bei den dateibasierten Raster- und tordaten werden alle Datenquellen unterstützt die auch GDAL und OGR unterstützen (www.gdal.org). Es werden praktisch alle populären Datenformate unterstützt. Für die Schweiz wichtig ist die Interlis-Unterstützung, die über OGR geben ist. Ein eigenes Plugin erleichtert das Laden von Topics und Tabellen.

Bei den OGC-Diensten gibt es derzeit terstützung für WMS und WFS-Dienste (jedoch noch keinen WFST-Support) sowie ein Plugin für CSW-Dienste (Katalogbrowser). Neu erlaubt ein WMSC-Client die Einbindung von Rasterkacheldiensten. Die Integration von Google Maps und OpenStreetMap ist über ein Plugin möglich. Ebensoist das GeoJSON-Protokollals Datenquelle unterstützt.

## Analysemöglichkeiten

Die Zahl an Analysefunktionalitäten und -Plugins wächst beständig. Erwähnenswert sind vor allem die fTools, welche eine ganze Reihe von Vektoranalysen zur Verfügung stellen wie Verschnitte, Buffer, Union, Clip, Dissolve, etc. Es werden auch eine ganze Reihe von Statistik- und butbearbeitungsfunktionen angeboten. Auf der Rasterseite gibt es die gdal-Werkzeuge zum Manipulieren von Raster sowie den Raster-Calculator. Eine Fülle von weiteren Manipulations- und Analysewerkzeugen und Algorithmen eröffnen sich durch den Einsatz des GRASS Plugins. Insgesamt ähnelt der verfügbare onsumfang in etwa der ArcInfo Workstation oder der ArcToolbox. Leider muss bei der Nutzung der GRASS-Werkzeuge derzeit teilweise erst eine Formatkonvertierung in das GRASS-Format durchgeführt werden.

## Wer setzt QGIS ein?

OGIS wird seit zirca zwei Jahren professionell in der Schweiz eingesetzt. Für den Kanton Solothurn ist QGIS die strategische Desktop-GIS Plattform. In den Städ-Uster und Thun sowie bei der Firma

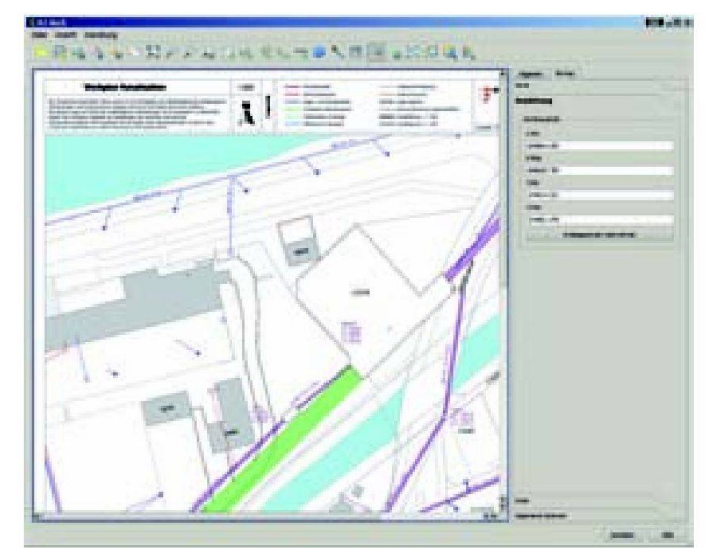

Dütschler & Nägeli wird QGIS parallel zu kommerziellen GI-Systemen eingesetzt. Bei derUni Bern setztdas CDE Centre for Development and Environment) bei ternationalen Projekten gerne auf QGIS. Andere Behörden verwenden QGIS gerals Geodatenviewer und einfaches Analysewerkzeug, insbesondere für OGC Webservices. In Österreich setzt das Lebensministerium Bundesministerium für Land- und Forstwirtschaft, Umwelt, Wasser und Lebensmittel) QGIS auf zahlrei-Arbeitsplätzen ein. In Italien u.a. die Provinz Trentino.

## Vor- und Nachteile

Vorteile:

- Grosse, weltweite Community: Das QGIS-Projekt wird von einer lebendigen, weltweiten Anwender- und Entwicklergemeinde gepflegt.
- · Modularer Aufbau: die QGIS-Entwickler entwickeln das Rad nicht immer wieder selbst neu sondern bedienen sich bei anderen freien Bibliotheken, etwa für Geometrieberechnungen (geos), GUI, Grafiksupport, Projektionen (proj), Support für GIS-Formate (gdal/ogr), Labelplacement (PAL), etc. Wo vorhanwird versuchtauf offene Standards und Schnittstellen zu setzen. Einzelne Komponenten könnten bei Bedarf getauscht werden.
- Schnelle Entwicklungsgeschwindigkeit: Sowohl der freie als auch der kommerzielle Support bestechen durch sehr rasche Reaktionszeiten von oft nur wenigen Stunden oder Tagen. Weiterentwicklungswünsche werden je nach Komplexität in nur wenigen Tagen bis Wochen oder Monaten (bei komplexen Neuentwicklungen) umgesetzt.
- Direkte Erreichbarkeit der Entwickler: Die QGIS-Entwickler sind für die wender einfach zugänglich und es bestehen keine «Barrieren» wie Produktmanagement oder Länderniederlassungen von Herstellern über die Support angefordert werden muss.
- Plattformunabhängigkeit: QGIS ist nes der wenigen GI-Systemen das ebenbürtig unter Linux, Windows und OSX läuft. Eine Portierung auf mobile Geräwie Smartphones oder Tablets ist machbar auf Geräten die Nokia's Qt-Bibliothek unterstützen.
- Erweiterungsfähigkeit: QGIS lässt sich derzeit durch C++ oder Python erweitern. Python-Plugins können über einen Plugin-Manager heruntergeladen und installiert werden. Support für andere Programmiersprachen wäre denkbar, wenn genügend Interesse und finanzieller Rückhalt für die Wartung der Sprach-Bindings vorhanden ist.
- · Ot-Basis: Nokia's Ot-Bibliothek unterstützt eine Vielzahl von GUI-Elementen,

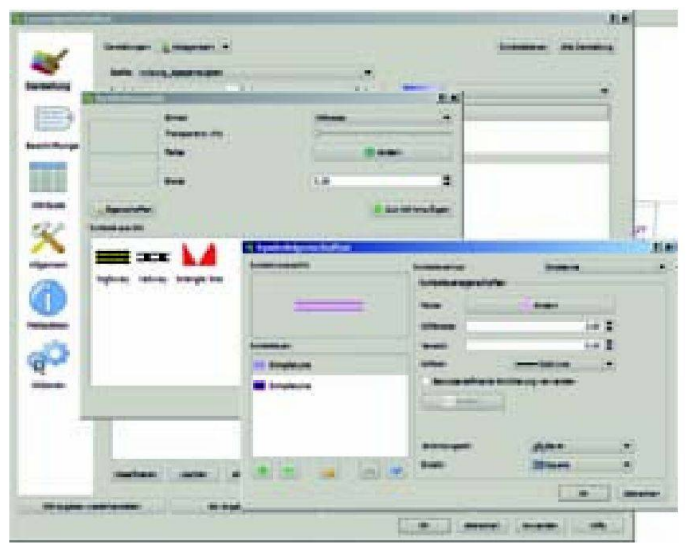

Abb. 2: Das Kartenlayoutwerkzeug (Print Composer). Abb. 3: Der Symbolisierungsdialog erlaubt das Erstellen komplexer Signaturen.

Grafik-Operationen, Netzwerkschnittstellen, Datenbankverbindungen, XML und Multimedia. Qt bietet Entwicklern der Kern- und Erweiterungsfunktionalitäten einen riesigen, plattformunabhängigen Baukasten an Widgets und Funktionen.

Günstige Kosten: QGIS untersteht der GPL-Lizenz und darf daher auf beliebig vielen Rechnern ohne der Zahlung von Lizenzgebühren installiert und genutzt werden. Es bestehen keine Verpflichtungen für Wartungs- und Supportgebühren. Kommerzieller Support muss nur bezahlt werden wenn er auch nötigt wird. Bei Weiterentwicklungen können sich verschiedene Anwender koordinieren und Entwicklungen meinsam finanzieren. Die OGIS-Community ist schlank aufgebaut – es müssen keine kostspieligen Management-, Marketing- oder Verkaufsabteilungen betrieben werden.

Derzeit fehlende Features:

Tabellenverknüpfungen: Datentabellen können derzeit noch nicht live knüpft werden. Bei richtigen Geodatenbanken kann dieses Problem datenbankseitig über Views gelöst werden. Für dateibasierte Datenquellen wie Shapefiles bestehen Join-Werkzeuge, es müssen aber derzeit neue Dateien schrieben werden. An der Unterstüt-

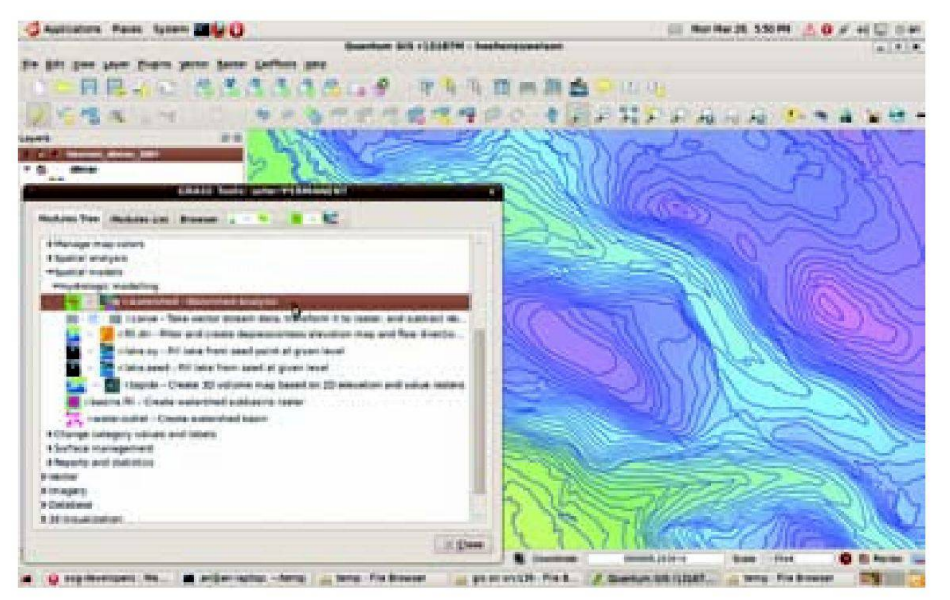

Abb. 4: Die GRASS-Toolbox erlaubt zahlreiche Analysen.

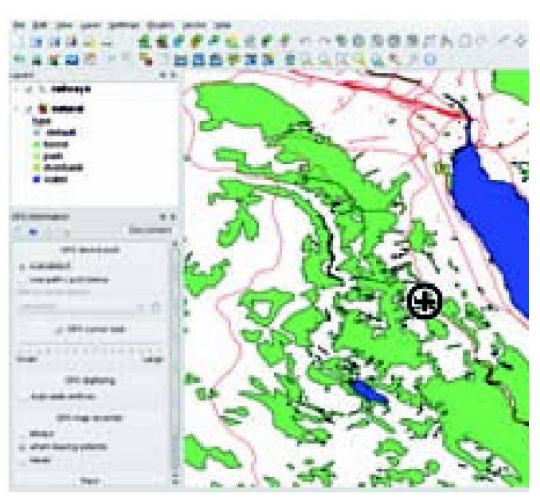

Abb. 5: Der GPS-Tracker erlaubt die Live-Erfassung von Objekten und das Aufzeichnen von Bewegungen.

zung von Live-Joins verschiedener Datenquellen wird derzeit gearbeitet.

- Kurvensupport: Derzeit besteht kein Support von Kreisbögen und Spline-Kurven. Daten die Kurven enthalten werden beim Import in kurze segmente umgewandelt. Visuell ist nach dem Import kein Unterschied zu sehen. Die Kurvenunterstützung ist telfristig geplant aber noch nicht konkret in Umsetzung.
- DXF: derzeit unterstützt QGIS das vor allem unter Planern verbreitete DXF-Format nicht direkt. Es gibt einen dxf nach shp-Konverter. Ein direkter read/ write-Support ist mit Hilfe der OGR-Bibliothekin Arbeit. OGR unterstützt DXF bereits teilweise. Auch QGIS benötigt für einen benutzerfreundlichen DXF-Support einige Erweiterungen.
- 3D-Visualisierung: QGIS ist derzeit ein reines 2D-GIS. Zwar gibt es Unterstützung für Geländemodellierung und einige 3D-GIS-Funktionen über Plugins und GRASS, aber eine integrierte 3D-

Visualisierungs- und Analyseumgebung fehlt noch. Langfristig ist auch 3Dterstützung geplant, doch wird dies noch einige Zeit dauern.

## Supportoptionen

Es existieren verschiedene Supportkanäle. Freier Email-Support ist über die QGIS-User oder QGIS-Entwicklermailingliste erhältlich. Kleinere Probleme oder Verständnisfragen lassen sich so oft sehr rasch klären. Bei grösseren Problemen, Neuentwicklungen, Entwicklungen von Erweiterungen oder für Kurse bestehen kommerzielle Supportangebote. In der Schweiz bieten derzeit die Firmen HUGIS und Sourcepole QGIS Support an, in Deutschland die Firmen Norbit, GDB-consult, GDF Hannover und Terrestris. Im Gegensatz zu rein kommerziellen GI-Systemen mit fixen jährlichen Wartungs- und Supportverträgen, ist bei QGIS nur der fektiv beanspruchte Support zu bezahlen. DaQGIS der GPL-Lizenz unterliegt stehen sämtliche Weiterentwicklungen automatisch wieder allen Anwendern zur Verfügung. Es empfiehlt sich Weiterentwicklungswünsche mit anderen Anwendern in der Umgebung sowie mit der QGISmunity zu koordinieren, um Mehrgleisigkeit beim Entwickleraufwand und unnötige Kosten zu verhindern.

Andreas Neumann GIS-Kompetenzzentrum Stadt Uster Oberlandstrasse 78 CH-8610 Uster andreas.neumann@stadt-uster.ch

Dr. Marco Hugentobler Hugis GmbH Webereistrasse 66 CH-8134 Adliswil marco@hugis.net